# **PRACE ORYGINALNE ORIGINAL PAPERS**

Przegląd Naukowy – Inżynieria i Kształtowanie Środowiska nr 70, 2015: 317–330 (Prz. Nauk. Inż. Kszt. Środ. 70, 2015) Scientific Review – Engineering and Environmental Sciences No 70, 2015: 317–330 (Sci. Rev. Eng. Env. Sci. 70, 2015)

#### **Krzysztof GÓRSKI1 , Leszek Rajmund IGNATOWICZ2 , Jerzy BYKOWSKI3**

<sup>1</sup>Instytut Budownictwa i Geoinżynierii, Uniwersytet Przyrodniczy w Poznaniu<br><sup>2</sup>Katedra Konstrukcji Metalowych, Politechnika Wrocławska <sup>2</sup>Katedra Konstrukcji Metalowych, Politechnika Wrocławska <sup>3</sup>Instytut Melioracji, Kształtowania Środowiska i Geodezji, Uniwersytet Przyrodniczy w Poznaniu Institute of Building and Geoengineering, Poznań University of Life Sciences<br><sup>2</sup>Department of Metal Structures, Wrocław University of Technology Department of Metal Structures, Wrocław University of Technology 3

<sup>3</sup>Institute for Land Reclamation, Environmental Development and Geodesy, Poznań University of Life Sciences

# **Zastosowanie metody AHP do projektowania komór mikrotunelowych Application of AHP method to design microtunneling shafts**

**Słowa kluczowe:** komora mikrotunelowa, metoda AHP, ścianka szczelna, studnia opuszczana **Key words:** microtunnel shaft, AHP method, sheet pile wall, dug well

#### **Wprowadzenie**

Podjęcie decyzji przez projektanta o wyborze konstrukcji przy projektowaniu komór mikrotunelowych stanowiących o istocie bezpieczeństwa, ciągłości realizacji i bezawaryjności realizowanych kolektorów metodą mikrotunelingu jest podyktowane wieloma aspektami natury technicznej, technologicznej, ekonomicznej i społecznej.

Jako przykład można przytoczyć wybór między konstrukcją ścian zabezpieczenia wykopu wykonaną w technologii ze ścianki szczelnej, ścian szczelinowych, z palisady lub ze studni opuszczanych bądź rozwiązania za pomocą ścianki berlińskiej (Ignatowicz i in., 2014; rys. 1).

Na wybór komory mikrotunelowej w realizowanej technologii ma szczególny wpływ koszt realizacji komory, a więc ekonomiczny aspekt inwestycji. Jednocześnie projektant, wskutek niedokładnego rozpoznania warunków posadowienia konstrukcji, może popełnić znaczące błędy dla ogólnych i ostatecznych kosztów realizacji danej komory. Zatem projektant w warunkach dużej niepewności danych musi podjąć decyzje o dalekosiężnych skutkach zarówno w wymiarze finansowym (Bykowski

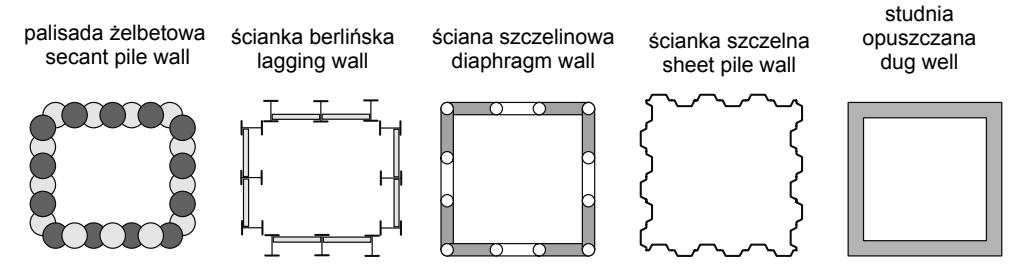

RYSUNEK 1. Przykłady możliwych technologii do zastosowania w przypadku projektowania komór mikrotunelowych (opracowanie R.L. Ignatowicz)

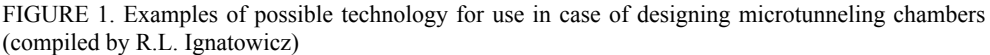

i Joachimczak, 2010), jak i pod względem bezpieczeństwa konstrukcji. W takiej sytuacji sensownym rozwiązaniem jest zastosowanie metod wspomagających podejmowanie decyzji, do których należy między innymi metoda AHP (Adamus i Gręda, 2005; Kempiński i in., 2008; Saaty, 2008; Adamus i Łasak, 2010; Dietrich, 2010; Michalska i Pośpiech, 2011; Żurek, 2011; Prusak i Stefanów, 2014).

### **Metoda AHP**

Analityczny proces hierarchiczny (AHP) jako wielokryterialna metoda wspomagania podejmowania decyzji może składać się z wielu odmian i kroków pozwalających uzyskać rozwiązanie ilościowe przyczyniające się do świadomego podjęcia decyzji, w sytuacji gdy należy rozważyć mierzalne i niemierzalne aspekty problemu. Jako metoda poszukiwania najlepszych decyzji wskazuje nie tylko jaką alternatywę wybrać wśród dostępnych wariantów, ale też uzasadnia dlaczego ją należy wyróżnić (dlaczego jest najlepsza). W ogólnym zarysie metody można wyróżnić następujące podstawowe kroki (Prusak i Stefanów, 2014):

- a) stworzenie modelu struktury problemu w postaci drzewa hierarchii czynników,
- b) ocena modelu hierarchicznego i określenie "ważności" poszczególnych kryteriów, subkryteriów poprzez porównanie ich parami, korzystając z odpowiedniej skali rang,
- c) oszacowanie wartości wag dla poszczególnych kryteriów i subkryteriów (priorytetów),
- d) weryfikacja ocen decydenta, stosowana przy porównaniach parami, za pomocą współczynnika spójności – *CR*,
- analiza wrażliwości. e)

W metodzie AHP po stworzeniu drzewa hierarchii czynników, należy przystąpić do etapu oceny modelu i określenia "ważności" poszczególnych kryteriów i subkryterów poprzez porównanie parami. Etap ten najbardziej wpływa na poprawność uzyskanych wyników i ostatecznie na decyzję mającą, nierzadko, dalekosiężny wpływ na ostateczne rozwiązania. W tym podpunkcie (b) następuje przypisanie rang i porównanie ich dla każdego wariantu decyzyjnego

w obrębie analizowanych kryteriów. Porównania parami obejmują również same kryteria, subkryteria itp. W wyniku porównań parami uzyskuje się przypisanie "ważności i wpływu" poszczególnych wariantów decyzyjnych (w postaci wag) na ostateczną decyzję. Jest to swoisty "ranking, porządkujący obiekty (warianty decyzyjne)" (Adamus i Greda, 2005). Efektem stosowanej w metodzie procedury matematycznej jest uzyskanie dla każdego kryterium macierzy porówanań parami **A(k)** (gdzie *k* = 1,2, …, *m* oznaczają poszczególne kryteria), której rozbudowaną postać można przedstawić następująco:

$$
\mathbf{A}^{(k)} = \begin{bmatrix} a_{11} & a_{12} & \cdots & a_{1n} \\ \frac{1}{a_{12}} & a_{22} & \cdots & a_{2n} \\ \vdots & \vdots & \vdots & \vdots \\ \frac{1}{a_{1n}} & \frac{1}{a_{2n}} & \cdots & a_{nn} \end{bmatrix}
$$

Należy wspomnieć, iż wartości macierzy porównań parami **A(k)** nie przyjmują dowolnych liczb, lecz ustala się je na podstawie fundamentalnej tablicy wartości Saaty'ego, przedstawioną w tabeli 1 (Dietrich, 2010; Prusak i Stefanów, 2014).

Zanim przystąpi się do wyznaczania wielkości wagowych, można przeprowadzić normalizację macierzy porównań parami  $A^{(k)}$  (gdzie  $k = 1, 2, ..., m$ ).

Normalizację kolumnami realizuje się poprzez zastosowanie wzoru (Prusak

i Stefanów, 2014): 
$$
a_{ij(u)}^{(k)} = \frac{a_{ij}^{(k)}}{\sum_{i=1}^{n} a_{ij}^{(k)}}
$$
, uzy-

skując w ten sposób macierz unormowaną  $\mathbf{A}^{(k)}_{(u)} = [a^{(k)}_{ij(u)}].$ 

W dalszej kolejności przechodzi się do etapu oszacowania wartości wag dla poszczególnych kryteriów i subkryteriów, w którym wyznacza się wartości współczynników wagowych stanowiących wartości wektora własnego macierzy **A**.

Kolejnym ważnym punktem jest weryfikacja ocen decydenta, w którym można oszacować współczynnik spójności (zgodności) – *CR*. Współczynnik *CR*

TABELA 1. Rangi przy porównaniach w metodzie AHP (Dietrich, 2010; Prusak i Stefanów, 2014) TABLE 1. Saaty's fundamental scale, 9-point pairwise comparison scale in AHP method (Dietrich, 2010; Prusak and Stefanów, 2014)

| Ocena ekspercka (ranga)<br>Expert evaluation<br>(significance) | Ocena słowna (jakościowa)<br>Verbal evaluation (qualitalive) |
|----------------------------------------------------------------|--------------------------------------------------------------|
|                                                                | równoważny (tak samo preferowany)                            |
|                                                                | równoważny do nieznacznie preferowany                        |
|                                                                | nieznacznie preferowany                                      |
|                                                                | nieznacznie do silnie preferowany                            |
|                                                                | silnie preferowany                                           |
|                                                                | silnie do bardzo silnie preferowany                          |
|                                                                | bardzo silnie preferowany                                    |
| 8                                                              | bardzo silnie do wyjątkowo preferowany                       |
| Q                                                              | wyjątkowo preferowany                                        |

świadczy o "kwalifikacjach eksperta". Jeżeli jego wartość jest większa od ustalonej granicy 10% [lub 8%, przy "bardziej restrykcyjnych granicach" (Prusak i Stefanów, 2014], można stwierdzić, iż rangi eksperckie przy porównaniach parami należy powtórzyć, ponieważ wyniki są obarczone zbyt dużym błędem. Współczynnik *CR* obliczany jest dla każdej macierzy porównań parami **A(k)**  i stanowi iloraz indeksu spójności (*CI*), zwanego również indeksem zgodności, do parametru *RI*, zgodnie ze wzorem:

$$
CR = \frac{CI}{RI}
$$

Indeks spójności (zgodności) wyraża się jako:

$$
CI = \frac{\lambda_{\text{max}}^{(k)} - n}{n - 1}
$$

gdzie:

*λ*(*k*) max – największa wartość wektora własnego macierzy porównań parami **A(k)**, *n* – liczba elementów *n*.

Parametr *RI* nosi nazwę indeksu losowego Saaty'ego i uzyskuje się go, korzystając z danych z tabeli 2, w zależności od liczby porównywanych elementów *n*.

Obszerniejsze informacje na temat samej metodyki obliczeń AHP oraz jej podstaw matematycznych można znaleźć w bogatej literaturze na ten temat (Saaty, 2008; Michalska i Pościech, 2011; Żurek, 2011; Prusak i Stefanów, 2014) dlatego autorzy w niniejszym artykule nie przedstawili rozmaitych wariantów metody, która dynamicznie się rozwija i znajduje kolejne pola do zastosowań naukowych i technicznych.

## **Zastosowanie metody AHP do projektowania komór mikrotunelowych**

Jednym z możliwych obszarów zastosowań metody AHP dla inżynierów jest projektowanie komór mikrotunelowych. Drzewo hierarchii priorytetów w takim przypadku może zostać przedstawione w najbardziej ogólnej postaci obejmującej najczęściej stosowane techniki realizacji komór mikrotunelowych (rys. 1). Niestety tak rozbudowana struktura drzewa hierarchii priorytetów wymaga ułożenia 18 macierzy porównań parami **A**, przy czym na poziomie wprowadzania danych względem poszczególnych metod wykonania komory ma-

TABELA 2. Indeksy losowe *RI* Saaty'ego (Prusak i Stefanów, 2014) TABLE 2. Saaty's random index *RI* (Prusak i Stefanów, 2014)

|  |  |  | $n \mid 1 \mid 2 \mid 3 \mid 4 \mid 5 \mid 6 \mid 7 \mid 8 \mid 9 \mid 10 \mid 11 \mid 12 \mid 13 \mid 14 \mid 15$ |  |  |  |  |
|--|--|--|----------------------------------------------------------------------------------------------------|--|--|--|--|
|  |  |  |                                                                                                    |  |  |  |  |
|  |  |  |                                                                                                    |  |  |  |  |

Metodę AHP najczęściej kończy procedura analizy wrażliwości podana w podpunkcie (e), która obejmuje badania wpływu zmiany wartości w macierzy porównań parami na wynik końcowy ustalonych wag lub współczynnika *CR*.

cierze miałyby wymiar  $5 \times 5$ . Dlatego postanowiono w przykładzie obliczeniowym ilustrującym zastosowanie metody AHP zredukować alternatywne wybory konstrukcji komory tylko do dwóch metod budowy komory mikrotunelowej za pomocą technologii studni opuszczanej i ścianki szczelnej. Zaproponowany model hierarchiczny dla przykładu obliczeniowego jest przedstawiony na rysunku 2.

Macierze (na poziomie kryterium celu decyzyjnego) wraz z analizą formalną przedstawiono w tabelach 3–8. Wartości współczynników kryterium ekonomicznego (tab. 6) przyjęto na podstawie analizy rzeczywistych cen ofertowych wykonania ścianki szczelnej i alternatywnie studni opuszczanej na poziomie cen i stawek z I kwartału 2015 roku, z uwzględnieniem kosztów zajęcia pasa drogowego (Bykowski i in., 2013).

Wagi wyznaczono metodą mnożenia macierzy, stosując następujący algorytm (Prusak i Stefanów, 2014) – otrzymane wartości wag dotyczą prezentowanych tabel 3–7):

- Określenie wartości wagowych 1. w każdym wierszu *k* macierzy **A(k)** poprzez procedurę polegającą na wyliczeniu sumy ilorazów wartości macierzy  $a_{\mu}$  (1 = 1, 2, ..., *m*) przez sumę wartości w odpowiedniej kolumnie i podzieleniu jej przez wartość wymiaru macierzy (np. wartość 4 dla tabeli 3 lub wartość 3 dla tabeli 4). Uzyskanie wektora wag W<sup>(k)I</sup>.
- Mnożenie macierzy  $A^{(k)}$  (gdzie  $k = 1$ , 2, …, *m*) przez samą siebie (podnoszenie jej do kwadratu). 2.
- Wyznaczenie nowych wartości ma-3. cierzy  $A^{(k)I}$  (gdzie  $k = 1, 2, ..., m$ ) stanowiących wartości macierzy po wymnożeniu macierzy **A** z punktu 1 (*I* – oznacza pierwszą iterację).
- Powtórzenie operacji określenia wartości wagowych, według punktu 1, 4.

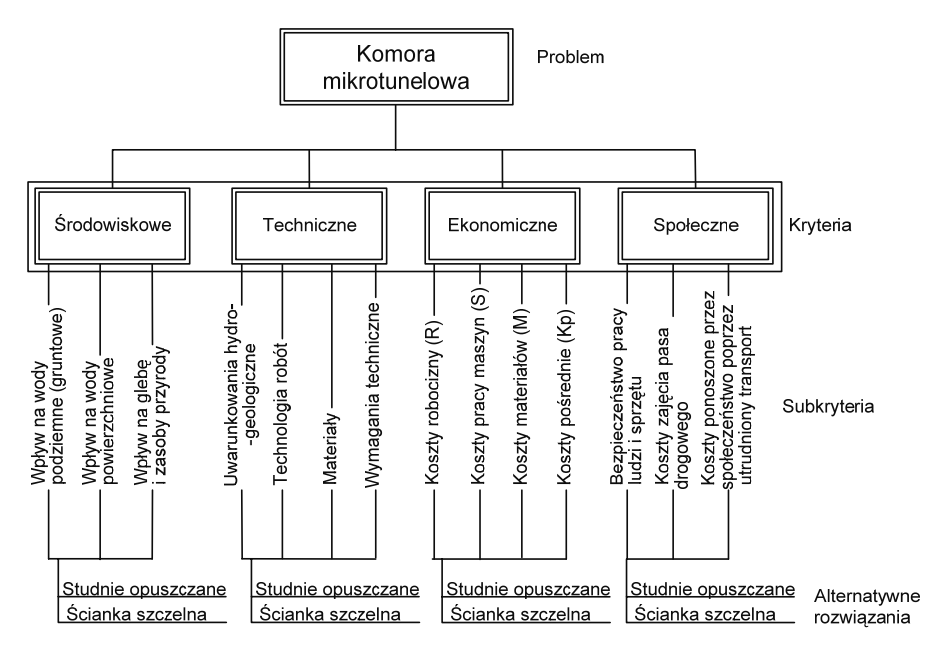

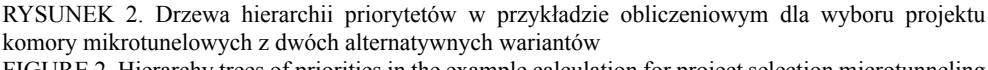

FIGURE 2. Hierarchy trees of priorities in the example calculation for project selection microtunneling chamber with two alternative scenarios

TABELA 3. Macierz porównań parami **A** kryteriów decyzyjnych pod względem celu wraz z oszacowaniem indeksu spójności (*CI*)

TABLE 3. A matrix of pairwise comparisons **A** in terms of decision-making criteria for including an estimate of cohesion factor (*CI*)

| $\times$                             | Środowiskowe<br>Environmental | Techniczne<br>Technical | Ekonomiczne<br>Economic | Społeczne<br>Social | Weight before<br>Waga przed<br>iteration<br>iteracją | Weight after<br>Waga po<br>iteration<br>iteracji |
|--------------------------------------|-------------------------------|-------------------------|-------------------------|---------------------|------------------------------------------------------|--------------------------------------------------|
| Srodowiskowe<br>Environmental        | 1                             | 1                       | 3                       | 5                   | 0,424                                                | 0,483                                            |
| Techniczne<br>Technical              |                               | 1                       | 1                       | $\overline{2}$      | 0,262                                                | 0,243                                            |
| Ekonomiczne<br>Economic              | 1/3                           | $\mathbf{1}$            | 1                       | 3                   | 0,219                                                | 0,196                                            |
| Społeczne<br>Social                  | 1/5                           | 1/2                     | 1/3                     | 1                   | 0,094                                                | 0,078                                            |
| Suma<br>Sum                          | 2,53                          | 3,50                    | 5,33                    | 11,00               | 1,000                                                | 1,000                                            |
| $\lambda^{(k)}$<br>$= 4,2131$<br>max |                               |                         | $CI = 0.0710$           |                     | $CR = 0.0798$                                        |                                                  |

TABELA 4. Wyniki porównań subkryteriów pod względem kryterium środowiskowego wraz z oszacowaniem indeksu spójności (*CI*) i współczynnika spójności (*CR*)

TABLE 4. Results of subcriteria comparisons in terms of environmental criterion together with estimating cohesion factor  $(CI)$  and coefficient of consistency  $(CR)$ 

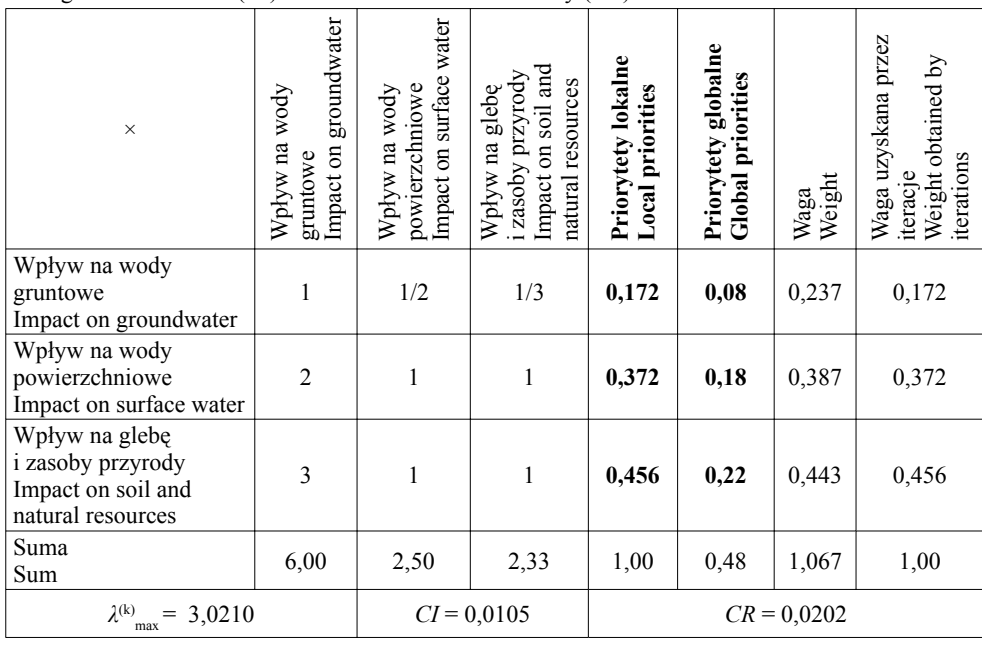

TABELA 5. Wyniki porównań subkryteriów pod względem kryterium technicznego wraz z oszacowaniem indeksu spójności (*CI*) i współczynnika spójności (*CR*)

TABLE 5. Results of subcriteria comparisons in terms of technical criteria together with estimating cohesion factor (*CI*) and coefficient of consistency (*CR*)

| $\times$                                               | hydro-geologiczne<br>Hydro-geological<br>Uwarunkowania<br>conditions | works<br>Technologia robót<br>Technology | Materials<br>Materiały | requirements<br>Wymagania<br>techniczne<br><b>Technical</b> | Priorytet lokalny<br>Local priority | Priorytet globalny<br>priority<br>Globar | Weight<br>Waga | Weight obtained by<br>Waga uzyskana<br>przez iteracje<br>iterations |
|--------------------------------------------------------|----------------------------------------------------------------------|------------------------------------------|------------------------|-------------------------------------------------------------|-------------------------------------|------------------------------------------|----------------|---------------------------------------------------------------------|
| Uwarunkowania<br>hydro-geologiczne<br>Hydro-geological | 1                                                                    | 1/2                                      | 1/5                    | 1                                                           | 0,110                               | 0,03                                     | 0,125          | 0,110                                                               |
| conditions                                             |                                                                      |                                          |                        |                                                             |                                     |                                          |                |                                                                     |
| Technologia robót<br>Technology works                  | $\overline{2}$                                                       | 1                                        | 1                      | $\overline{c}$                                              | 0,273                               | 0,07                                     | 0,309          | 0,273                                                               |
| Materiały<br>Materials                                 | 5                                                                    | 1                                        | 1                      | 3                                                           | 0,495                               | 0,12                                     | 0,428          | 0,495                                                               |
| Wymagania techniczne<br>Technical requirements         | 1                                                                    | 1/2                                      | 1/3                    | 1                                                           | 0,122                               | 0,03                                     | 0.138          | 0,122                                                               |
| Suma<br>Sum                                            | 9,00                                                                 | 3,00                                     | 2,53                   | 7,00                                                        | 1,00                                | 0,25                                     | 1,000          | 1,000                                                               |
| $\lambda^{(k)}$<br>$= 4,1347$<br>max                   |                                                                      |                                          | $CI = 0,0449$          |                                                             |                                     | $CR = 0,0505$                            |                |                                                                     |

| TABELA 6. Wyniki porównań subkryteriów pod względem kryterium ekonomicznego wraz z oszaco- |  |
|--------------------------------------------------------------------------------------------|--|
| waniem indeksu spójności (CI) i współczynnika spójności (CR)                               |  |

TABLE 6. Results of subcriteria comparisons in terms of the economic criterion, together with estimating cohesion factor (*CI*) and coefficient of consistency (*CR*)

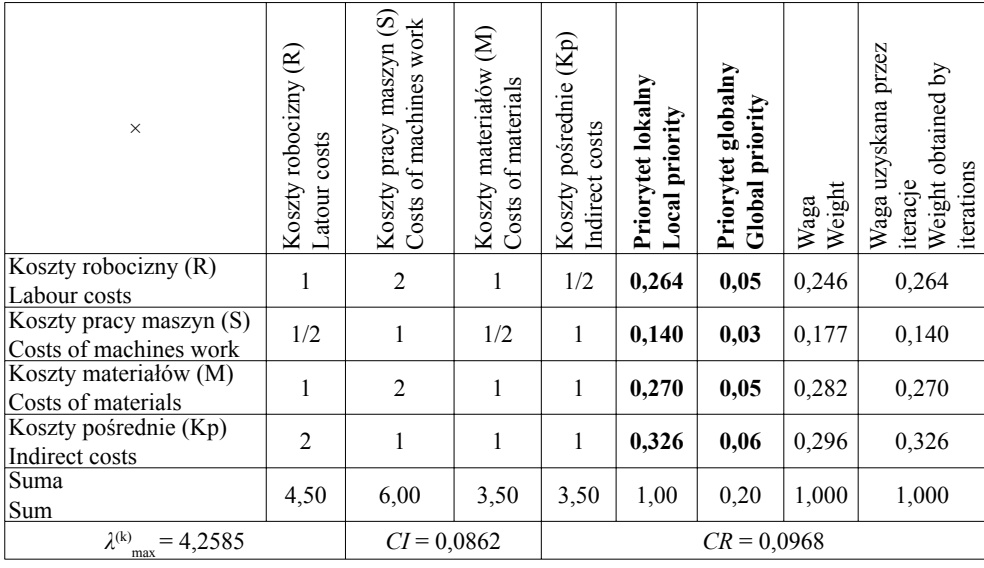

TABELA 7. Wyniki porównań subkryteriów pod względem kryterium społecznego wraz z oszacowaniem indeksu spójności (*CI*) i współczynnika spójności (*CR*)

TABLE 7. Results of subcriteria comparisons in terms of social criterion together with estimating cohesion factor (*CI*) and coefficient of consistency (*CR*)

| $\times$                                | Bezpieczeństwo pracy<br>Work safety of people<br>and equipment<br>ludzi i sprzętu | The costs of occupied<br>Koszty zajęcia pasa<br>drogowego<br>roadway | Koszty ponoszone przez<br>społeczeństwo poprzez<br>society<br>utrudniony transport<br>through the difficult<br>Costs borne by<br>transportation | Priorytety lokalne<br>Local priorities | Priorytety globalne<br>Global priorities | Weight<br>Waga | Waga uzyskana przez<br>Weight obtained by<br>iterations<br>iteracje |
|-----------------------------------------|-----------------------------------------------------------------------------------|----------------------------------------------------------------------|----------------------------------------------------------------------------------------------------|----------------------------------------|------------------------------------------|----------------|---------------------------------------------------------------------|
| Bezpieczeństwo                          |                                                                                   |                                                                      |                                                                                                    |                                        |                                          |                |                                                                     |
| pracy ludzi i sprzętu                   | 1                                                                                 | 1/5                                                                  | $\mathbf{1}$                                                                                                    | 0,161                                  | 0,01                                     | 0,422          | 0,161                                                               |
| Work safety of pe-                      |                                                                                   |                                                                      |                                                                                                    |                                        |                                          |                |                                                                     |
| ople and equipment                      |                                                                                   |                                                                      |                                                                                                    |                                        |                                          |                |                                                                     |
| Koszty zajęcia pasa                     |                                                                                   |                                                                      |                                                                                                    |                                        |                                          |                |                                                                     |
| drogowego                               | 5                                                                                 | 1                                                                    | 3                                                                                                    | 0,664                                  | 0,05                                     | 0,655          | 0,664                                                               |
| The costs of                            |                                                                                   |                                                                      |                                                                                                    |                                        |                                          |                |                                                                     |
| occupied roadway                        |                                                                                   |                                                                      |                                                                                                    |                                        |                                          |                |                                                                     |
| Koszty ponoszone                        |                                                                                   |                                                                      |                                                                                                    |                                        |                                          |                |                                                                     |
| przez społeczeństwo                     |                                                                                   |                                                                      |                                                                                                    |                                        |                                          |                |                                                                     |
| poprzez utrudniony                      |                                                                                   |                                                                      |                                                                                                    |                                        |                                          |                |                                                                     |
| transport                               | 1                                                                                 | 1/3                                                                  | $\mathbf{1}$                                                                                                    | 0,174                                  | 0,01                                     | 0,187          | 0,174                                                               |
| The costs borne by                      |                                                                                   |                                                                      |                                                                                                    |                                        |                                          |                |                                                                     |
| society through the                     |                                                                                   |                                                                      |                                                                                                    |                                        |                                          |                |                                                                     |
| difficult transportation                |                                                                                   |                                                                      |                                                                                                    |                                        |                                          |                |                                                                     |
| Suma                                    | 7,00                                                                              | 1,53                                                                 | 5,00                                                                                                    | 1,00                                   | 0,08                                     | 1,264          | 1,000                                                               |
| Sum                                     |                                                                                   |                                                                      |                                                                                                    |                                        |                                          |                |                                                                     |
| $\lambda^{(k)}{}_{max}$ :<br>$= 3,0336$ |                                                                                   |                                                                      | $CI = 0,0168$                                                                                                    | $CR = 0,0323$                          |                                          |                |                                                                     |

z tym, że dla macierzy **A(k)I**. Uzyskanie wektora wag W(k)II.

- 5. Odejmowanie wektora wag W<sup>(k)II</sup> od wektora wag W<sup>(k)I</sup>. Sprawdzenie, czy wartości wektora wag różnią się więcej od siebie niż 0,001. Jeżeli różnica wartości wag w kolejnych procedurach wynosi powyżej 0,001, procedurę kontynuje się, przechodząc do punktu 6. Jeżeli nie, to przyjmuje się wartości wag uzyskane w ostatniej iteracji.
- 6. Powtórzenie operacji mnożenia wyrazów nowej macierzy **A(k)I** przez

sama siebie w nastepnej iteracji i uzyskanie kolejnej macierzy **A(k)II**.

- 7. Powtórzenie operacji określenia wartości wagowych, według punktu 1, tym razem dla macierzy  $\mathbf{A}^{(k)II}$ . Uzyskanie wektora wag W(k)III.
- 8. Odejmowanie wektora wag W<sup>(k)III</sup> od wektora wag W<sup>(k)II</sup>. Sprawdzenie, czy wartości wektora wag nadal różnią się więcej od siebie niż 0,001. Jeżeli różnica wartości wag w kolejnych procedurach jest większa od 0,001, procedurę kontynuje się, przechodząc do pętli zaczynającej

TABELA 8. Wyniki porównań parami wariantów decyzyjnych pod względem subkryteriów należących do kryterium technicznego

TABLE 8. Results of pairwise comparisons of decision variants in terms of subcriteria belonging to the technical criterion

| $\times$                              | Scianka szczelna<br>Studnia opuszczana |                                                | Waga  | Priorytety lokalne |  |  |  |  |  |
|---------------------------------------|----------------------------------------|------------------------------------------------|-------|--------------------|--|--|--|--|--|
|                                       | Dug well<br>Sheet pile wall<br>Weight  |                                                |       | Local priorities   |  |  |  |  |  |
|                                       |                                        | Uwarunkowania hydro-geologiczne                |       |                    |  |  |  |  |  |
|                                       |                                        | Hydro-geological conditions                    |       |                    |  |  |  |  |  |
| Studnia opuszczana<br>Dug well        | $\mathbf{1}$                           | 1/2                                            | 0,333 | 0,333              |  |  |  |  |  |
| Ścianka szczelna<br>Sheet pile wall   | $\overline{2}$                         | 1                                              | 0,667 | 0,667              |  |  |  |  |  |
| Suma<br>Sum                           | 3,00                                   | 1,50                                           | 1,00  | 1,00               |  |  |  |  |  |
| Technologia robót<br>Technology works |                                        |                                                |       |                    |  |  |  |  |  |
| Studnia opuszczana<br>Dug well        | 1                                      | 1/3                                            | 0,25  | 0,250              |  |  |  |  |  |
| Ścianka szczelna<br>Sheet pile wall   | 3                                      | $\mathbf{1}$                                   | 0,75  | 0,750              |  |  |  |  |  |
| Suma<br>Sum                           | 4,00                                   | 1,33                                           | 1,00  | 1,00               |  |  |  |  |  |
|                                       |                                        | Materiały<br>Materials                         |       |                    |  |  |  |  |  |
| Studnia opuszczana<br>Dug well        | 1                                      | $\mathbf{1}$                                   | 0,50  | 0,500              |  |  |  |  |  |
| Ścianka szczelna<br>Sheet pile wall   | 1                                      | $\mathbf{1}$                                   | 0,50  | 0,500              |  |  |  |  |  |
| Suma<br>Sum                           | 2,00                                   | 2,00                                           | 1,00  | 1,00               |  |  |  |  |  |
|                                       |                                        | Wymagania techniczne<br>Technical requirements |       |                    |  |  |  |  |  |
| Studnia opuszczana<br>Dug well        | $\mathbf{1}$                           | $\overline{2}$                                 | 0,67  | 0,667              |  |  |  |  |  |
| Ścianka szczelna<br>Sheet pile wall   | 1/2                                    | 1                                              | 0,33  | 0,333              |  |  |  |  |  |
| Suma<br>Sum                           | 1,50                                   | 3,00                                           | 1,00  | 1,00               |  |  |  |  |  |

się w punkcie 6, i kończy na punkcie 8, rozpoczynając oczywiście kolejną iterację. Jeżeli wartości wag wyliczone w iteracjach nie różnią się więcej niż 0,001, to przyjmuje się wartości wag uzyskane w ostatniej iteracji.

Po osiągnięciu wag o założonej 9. dokładności obliczenia przeprowadzono w celu wyznaczenia wartości współczynników *CI* i *CR*, jeżeli wynosiły mniej niż 0,1, tj. 10%, wówczas przyjmowano, że podane macierze porównań ekspertów są właściwe i spójne.

W tabeli 8 przedstawiono jedynie macierz porównań parami wariantów decyzyjnych pod względem wyszczególnionych subkryteriów: uwarunkowania hydro-geologiczne, technologia robót, stosowane materiały oraz wymagania techniczne należących do kryterium technicznego.

Wartości wag w tabeli 8, w odróżnieniu od procedury wyznaczania wartości wag dla tabel 3–7, zostały uzyskane poprzez zastosowanie punktu 1 algorytmu przedstawionego wcześniej.

Oczywiście dla całości obliczeń należy jeszcze podać macierze porównań parami wariantów decyzyjnych dla pozostałych subkryteriów, co zostało zilustrowane w następnym podrozdziale.

#### **Wyniki analizy AHP i wnioski**

W tabeli 9 zostały zaprezentowane ostateczne wyniki dla wybranego przykładu obliczeniowego obejmującego porównanie, który wariant jest lepszy do zastosowania na komorę mikrotunelową – czy studnia opuszczana, czy ścianka szczelna. Na podstawie uzyskanych rezultatów można stwierdzić, iż lepsze jest zastosowanie ścianek szczelnych niż studni opuszczanych jako komór mikrotunelowych do zabezpieczenia stateczności wykopu. Zsumowane wyniki cząstkowe wartości priorytetów globalnych dla wyszczególnionych wariantów decyzyjnych, które określają udział poszczególnych wariantów w realizacji założonego celu, wynoszą dla studni opuszczanych tylko  $\Sigma = 0.458$ , a dla ścianki szczelnej Σ = 0,542.

Wynik powyższej analizy metodą AHP potwierdza ogólną tendencję, że komory mikrotunelowe w zdecydowanej większości przypadków realizowane są w technologii ścianek szczelnych.

Dzięki metodzie AHP można, opierając się na matematycznych podstawach metody, dokonać oceny ilościowej, pozwalającej wybrać najkorzystniejszy wariant pod względem zaproponowanych kryteriów i subkryteriów. Oczywiście podział zastosowany w niniejszym artykule jest jak najbardziej subiektywny, gdyż można jeszcze bardziej uszczegółowić analizowane zagadnienie, rozróżniając więcej przypadków subkryteriów lub inaczej określić drzewo priorytetów.

Na koniec należy podkreślić znaczenie analizy wrażliwości parametru *CR*, która jest bardzo istotna dla określenia prawidłowości metody, czy nie są generowane zbyt duże błędy. Analiza wrażliwości służy oszacowaniu na wyniki końcowe wpływu zmian wartości współczynników w macierzy porównań parami. Wadą metody AHP jest bardzo duża wrażliwość na wszelkie, nawet niewielkie, zmiany wartości macierzy porównań. W celu określenia pełnej analizy wrażliwości najlepiej posłużyć się komercyjnymi programami obliczeniowymi (MakeItRationalDecision, 2015). W niniejszym artykule autorzy przedstawili analizę wrażliwości wpływu "jednego czynnika" na relacje wpływu na współczynnik zgodności (*CR*) dla czterech kryteriów środowiskowych i technicznych, kryteriów technicznych i ekonomicznych, kryteriów środowiskowych i ekonomicznych oraz kryteriów środowiskowych i społecznych (rys. 3). Wpływ "jednego czynnika" oznacza uzyskiwanie parametru *CR* dla macierzy  $A^{(k)}$  ( $k = 1, 2, ..., m$ ) poprzez zmianę rangi danego kryterium, np. kryterium

| $\times$                      |                                                                                   | Priorytety<br>Priorities                     |                                                     | Oceny<br>Rates                            |                                           | Wyniki<br>Results                         |                                           |
|-------------------------------|-----------------------------------------------------------------------------------|----------------------------------------------|-----------------------------------------------------|-------------------------------------------|-------------------------------------------|-------------------------------------------|-------------------------------------------|
|                               |                                                                                   | Priorytety<br>lokalne<br>Local<br>priorities | Prio-<br>rytety<br>globalne<br>Global<br>priorities | Studnia<br>opuszcza-<br>na<br>Dug<br>well | Ścianka<br>szczelna<br>Sheet<br>pile wall | Studnia<br>opusz-<br>czana<br>Dug<br>well | Ścianka<br>szczelna<br>Sheet<br>pile wall |
| Środowiskowe<br>Environmental | Wpływ na wody<br>gruntowe                                                         | 0,172                                        | 0,083                                               | 0,500                                     | 0,500                                     | 0,042                                     | 0,042                                     |
| 0,483                         | Wpływ na wody<br>powierzchniowe                                                   | 0,372                                        | 0,180                                               | 0,500                                     | 0,500                                     | 0,090                                     | 0,090                                     |
|                               | Wpływ na glebę<br>i zasoby przyrody                                               | 0,456                                        | 0,220                                               | 0,500                                     | 0,500                                     | 0,110                                     | 0,110                                     |
| Techniczne<br>Technical       | Uwarunkowania<br>hydro-geologicz-<br>ne                                           | 0,110                                        | 0,027                                               | 0,333                                     | 0,667                                     | 0,009                                     | 0,018                                     |
| 0,243                         | Technologia robót                                                                 | 0,273                                        | 0,066                                               | 0,250                                     | 0,750                                     | 0,017                                     | 0,050                                     |
|                               | Materiały                                                                         | 0,495                                        | 0,120                                               | 0,500                                     | 0,500                                     | 0,060                                     | 0,060                                     |
|                               | Wymagania tech-<br>niczne                                                         | 0,122                                        | 0,030                                               | 0,667                                     | 0,333                                     | 0,020                                     | 0,010                                     |
| Ekonomiczne<br>Economic       | Koszty robocizny<br>(R)                                                           | 0,264                                        | 0,052                                               | 0,167                                     | 0,833                                     | 0,009                                     | 0,043                                     |
| 0,196                         | Koszty pracy<br>maxsyn(S)                                                         | 0,140                                        | 0,027                                               | 0,500                                     | 0,500                                     | 0,014                                     | 0,014                                     |
|                               | Koszty materia-<br>łów (M)                                                        | 0,270                                        | 0,053                                               | 0,333                                     | 0,667                                     | 0,018                                     | 0,035                                     |
|                               | Koszty pośrednie<br>(Kp)                                                          | 0,326                                        | 0,064                                               | 0,500                                     | 0,500                                     | 0,032                                     | 0,032                                     |
| Społeczne<br>Social           | Bezpieczeństwo<br>pracy ludzi<br>i sprzętu                                        | 0,161                                        | 0,013                                               | 0,500                                     | 0,500                                     | 0,006                                     | 0,006                                     |
| 0,078                         | Koszty zajęcia<br>pasa drogowego                                                  | 0,664                                        | 0,052                                               | 0,500                                     | 0,500                                     | 0,026                                     | 0,026                                     |
|                               | Koszty pono-<br>szone przez<br>społeczeństwo<br>poprzez utrudnio-<br>ny transport | 0,174                                        | 0,014                                               | 0,500                                     | 0,500                                     | 0,007                                     | 0,007                                     |
|                               |                                                                                   |                                              |                                                     |                                           | Suma<br>Sum                               | 0,458                                     | 0,542                                     |

TABELA 9. Wyniki obliczeń priorytetów globalnych dla przyjętych wariantów decyzyjnych TABLE 9. The results of calculations of global priorities for the adopted decision variants

techniczno-ekonomicznego (w zakresie wartości rang od 9 do 1/9). Inaczej mówiąc, "jeden czynnik" oznacza, że rangi między kryteriami są powiązane w macierzy porównań parami formułą  $a_{km}$  i  $1/a_{km}$ ) i mają istotny wpływ na wartość współczynnika *CR* i pozostałe kryteria, takie jak kryteria społeczne, kryterium środowiskowe. Analogicznie wpływ czynnika "kryterium środowiskowo-ekonomicznego" pozwala określić analizę wrażliwości na wartość *CR*, a poprzez to również wpływ na pozostałe kryteria, tzn. kryterium techniczne i kryterium społeczne.

Wyniki z tabeli 9 pozwalają stwierdzić, iż:

1. Komora wykonana z zastosowaniem technologii studni opuszczanych generuje zwiększone nakłady finansowe w stosunku do komory mikrotunelowej, wykonanej za pomocą ścianki szczelnej.

- 2. Realizacja komory mikrotunelowej w osłonie ze studni opuszczanej wpływa podobnie jak wykonawstwo za pomocą ścianek szczelnych na środowisko i koszty społeczne.
- 3. Komora wykonana w technologii studni opuszczanych, szczególnie o niewielkich średnicach (gabarytach), jest zdecydowanie łatwiejsza do wykonania niż komora ze ścianek szczelnych.

Otrzymane wykresy przedstawione na rysunku 3 pozwalają stwierdzić, że najmniejsze wartości współczynnika *CR*  uzyskuje się dla kryteriów:

- technicznego-ekonomicznego, jeżeli kryteria ekonomiczne i techniczne mają równą ważność (wartość ze skali porównań parami równe są 1)  $CR = 0.0798$ , –
- środowiskowego-ekonomicznego, gdy kryteria środowiskowe i ekonomiczne są równoważne (wartość ze –

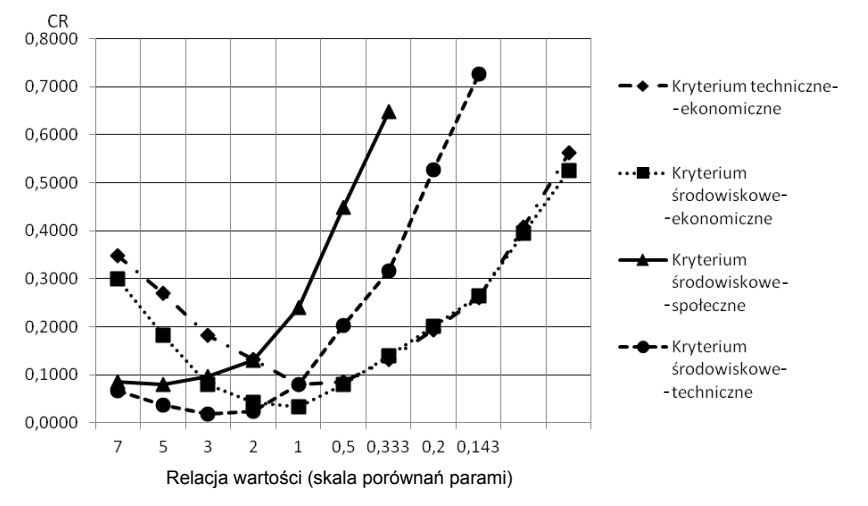

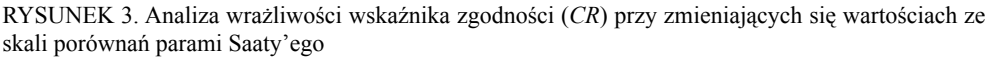

FIGURE 3. Sensitivity analysis rate of compliance (*CR*) with the changing values of Saaty's scale pairwise comparisons

skali porównań parami równe są 1)  $CR = 0.0331$ ,

- środowiskowego-społecznego, jeżeli kryteria środowiskowe są z dużą (silną) przewagą nad kryteriami społecznymi (wartość ze skali porównań parami wynosi 5) *CR* = 0,0798, –
- środowiskowego-technicznego, jeśli kryteria techniczne dominują nad kryteriami środowiskowymi w sposób słaby, z umiarkowaną przewagą (wartość ze skali porównań parami wynosi 3) *CR* = 0,0172. –

Uzyskane wartości współczynników *CR* pozwalają określić przedział ważności, dla których uzyskane rozwiązania mają sens i nie prowadzą do zbyt dużych błędów metody AHP. Jak już wspomniano, jeżeli uzyskane funkcje analizy wrażliwości dla poszczególnych kryteriów znajdują się powyżej wartości rzędnej 0,10 lub bardziej restrykcyjnie 0,08 (tj. 10 lub 8%), oznacza to, że wartości eksperckie rang w macierzy porównań parami, poza tym zakresem, nie mają sensu w metodzie, gdyż są wątpliwe pod względem "jakości" i "spójności" danych. Dla otrzymanych rezultatów na rysunku 3 można stwierdzić, że sensowne wydają się rangi dla kryterium np. techniczno-ekonomicznego w zakresie od 1 do 0,33, a dla kryterium środowiskowo-technicznego zakres rang od 7 do 1. Analogicznie dla kryterium środowiskowo-społecznego zakres rang powinien być w graniczach od 7 do 3, a dla kryterium środowiskowo-ekonomicznego od 3 do 0,5. Poza tym zakresem uzyskuje się zbyt duże wartości współczynnika  $CR$  ( $>0,1$ ), a zatem "wątpliwe" w ocenie metody AHP.

#### **Literatura**

- Adamus, W. i Gręda, A. (2005). Wspomaganie decyzji wielokryterialnych w rozwiązywaniu wybranych problemów organizacyjnych i menedżerskich. *Badania operacyjne i decyzje*, 2, 5-36.
- Adamus, W. i Łasak, P. (2010). Zastosowanie metody AHP do wyboru umiejscowienia nadzoru nad rynkiem finansowym. *Bank i Kredyt*, *41 (4*), 73-100.
- Bykowski, J. i Joachimczak, I. (2010). Struktura wartości i ceny kosztorysowej w przetargach na roboty kanalizacyjne. *INSTAL*. *Teoria i Praktyka w Instalacjach, 5*, 59-62.
- Bykowski, J., Jakubowicz, J. i Napierała, M. (2013). Analiza finansowa zajęcia pasa drogowego w robotach sieciowych. *Gaz, Woda Tech. Sanit., 8*, 321-327.
- Dietrich, A. (2010). Zastosowanie metody hierarchii analitycznej (AHP) do oceny poziomu bezpieczeństwa technicznego gazociągów. *NAFTA – GAZ, 66 (12)*, 1123-1131.
- Ignatowicz, R.L, Górski, K., Mazur, R., Maszurkiewicz, J., Kujawiak, S. i Chmist, J. (2014). Technologiczne aspekty projektowania komór mikrotunelowych. *INSTAL, 9 (354)*, 65-69.
- Kempiński J., Parzonka W., Aigner D., Eckstädt H., Eymontt A., Jedlitschka J., Schütte M., Smilgin Z., Roediger M. (2008). Zastosowanie metody AHP przy wyborze systemu kanalizacyjnego. W J. Kempiński (red.). *Współczesne problemy inżynierii środowiska. Systemy transportu ścieków na terenach o rozproszonej zabudowie* (strony 43-51). Wrocław: Wydawnictwo Uniwersytetu Przyrodniczego we Wrocławiu.
- Michalska, E. i Pośpiech, E. (2011). Niepełna informacja liniowa w zagadnieniach wielokryterialnego wspomagania decyzji. *Zeszyty Naukowe Politechniki Śląskiej, Seria: Organizacja i Zarządzanie, 57*, 259-270.
- Prusak, A. i Stefanów, P. (2014). *AHP analityczny proces hierarchiczny*. Warszawa: Wydawnictwo C.H.Beck.
- Saaty, T.L. (2008). Relative Measurement and Its Generalization in Decision Making Why Pairwise Comparisons are Central in Mathematics for the Measurement of Intangible Factors The Analytic Hierarchy/Network

Process, RACSAM. *Rev. R. Acad. Cien. Serie A. Mat., 102 (2),* 251-318.

- Żurek, J., Ciszak, O., Cieślak, R. i Suszyński, M. (2011). Ocena i wybór robota przemysłowego metodą AHP. *Archiwum Technologii Maszyn i Automatyzacji, 31 (2)*, 201-211.
- MakeItRationalDecision (2015). Pobrano z lokalizacji MakeItRationalDecision: http://makeitrational.com/ MakeItRational Decision-Making Software.

#### **Streszczenie**

**Zastosowanie metody AHP do projektowania komór mikrotunelowych.** Projektowanie komór mikrotunelowych związane jest z podejmowaniem wielu niezależnych decyzji dotyczących zagadnień technicznych, technologicznych, ekonomicznych i społecznych. Jedną z metod pomocnych w tym zakresie, aby podjąć racjonalne i przemyślane decyzje, jest metoda AHP (analityczny proces hierarchiczny). W artykule przedstawiono procedurę określenia wspomagania podjęcia decyzji przez projektanta na podstawie metodyki AHP wraz z przykładem obliczeniowym. Na podstawie uzyskanych rezultatów można stwierdzić, która z metod jest "lepsza" do zastosowania przy projektowaniu komory mikrotunelowej, uwzględniając wszystkie analizowane kryteria i subkryteria. Metoda AHP pozwala również określić "jakość" oceny rzeczoznawcy poprzez wartości oszacowanych parametrów *CR* i *CI*.

#### **Summary**

**Application of AHP method to design microtunneling shafts.** Designing microtunnelling chambers is associated with mak-

ing many independent decisions concerning technical, technological, economic and social issues. One of the methods to assist in this regard, to take reasonable decisions is the method of AHP (Analytical Hierarchical Process). The article presents the procedure for determining support the decision by the designer based on AHP methodology and an example calculation. Based on the results obtained can be determine which method is "best" for use in the design of microtunneling shaft. AHP method also allows you to define "quality" assessment of the expert by the estimated parameters *CR* and *CI*.

#### **Authors' addresses:**

Krzysztof Górski Uniwersytet Przyrodniczy w Poznaniu Wydział Melioracji i Inżynierii Środowiska Instytut Budownictwa i Geotechniki ul. Piątkowska 94E, 60-649 Poznań Poland

Rahmund L. Ignatowicz Politechnika Wrocławska Wydział Budownictwa Lądowego i Wodnego Katedra Konstrukcji Metalowych ul. Wybrzeże Stanisława Wyspiańskiego 27 50-370 Wrocław Poland

Jerzy Bykowski

Uniwersytet Przyrodniczy w Poznaniu Wydział Melioracji i Inżynierii Środowiska Instytut Melioracji, Kształtowania Środowiska i Geodezji ul. Piątkowska 94E, 60-649 Poznań Poland

e-mail: kgorski@up.poznan.pl rajmund.ignatowicz@pwr.edu.pl jurbykos@up.poznan.pl